# **Enlargement**

### **What's enlargement?**

Enlargement, sometimes called scaling, is a kind of transformation that changes the size of an object. The image created is **similar**\* to the object. Despite the name enlargement, it includes making objects smaller.

\*Shapes are equal if their corresponding angles are equal. Their corresponding sides are then in the same ratio.

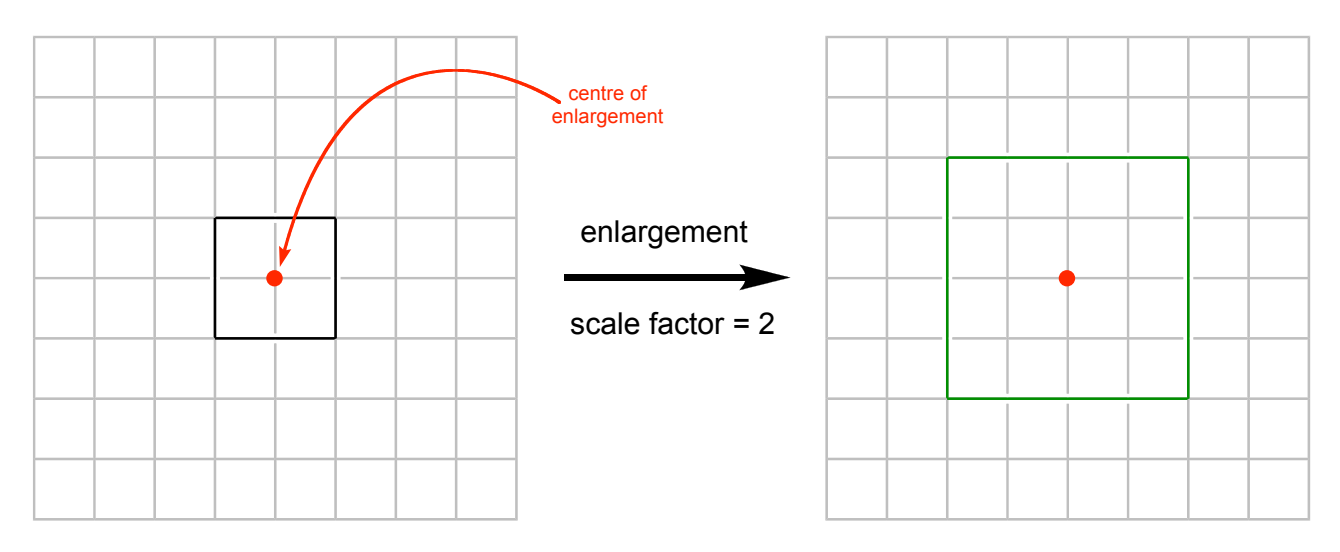

For every enlargement, a **scale factor** must be specified. The scale factor is how many times larger than the object the image is.

length of side in image  $=$  length of side in object  $\times$  scale factor

For any enlargement, there must be a point called the **centre of enlargement**.

distance from centre of enlargement to point on image =

distance from centre of enlargement to point on object  $\times$  scale factor

The centre of enlargement can be anywhere, but it has to exist. If you are asked to enlarge an object in an exam, the question will always tell you which centre of enlargement to use.

## **How do I actually find and draw the enlarged image?**

Enlargement always involves the same step-by-step process.

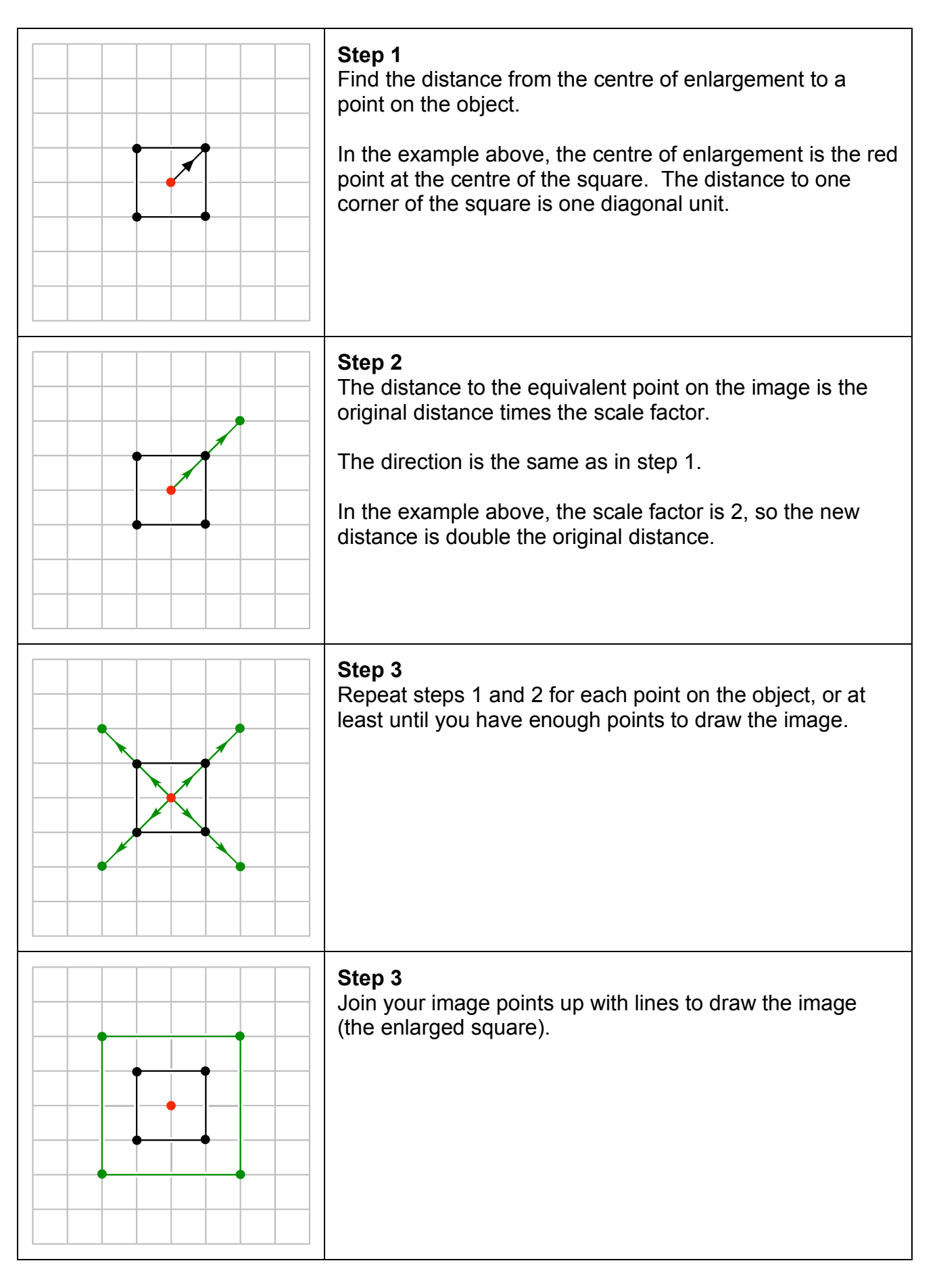

### **Frequently asked questions**

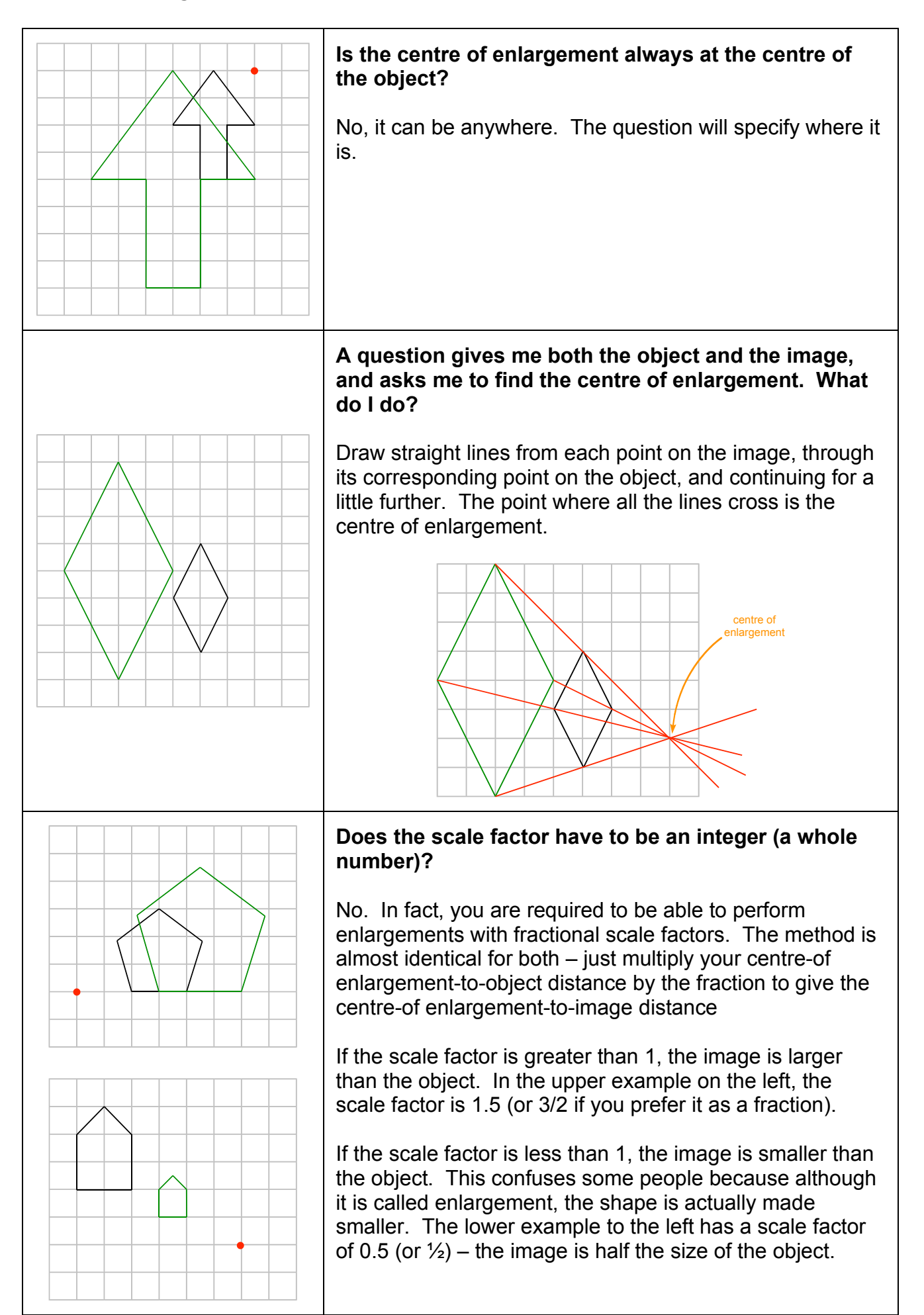

## **No grid? Use the ray method.**

Enlargements can be done on plain paper. However, you can't count squares when there aren't any! In this case, use the **ray method**. You can use the ray method even if you do have a grid.

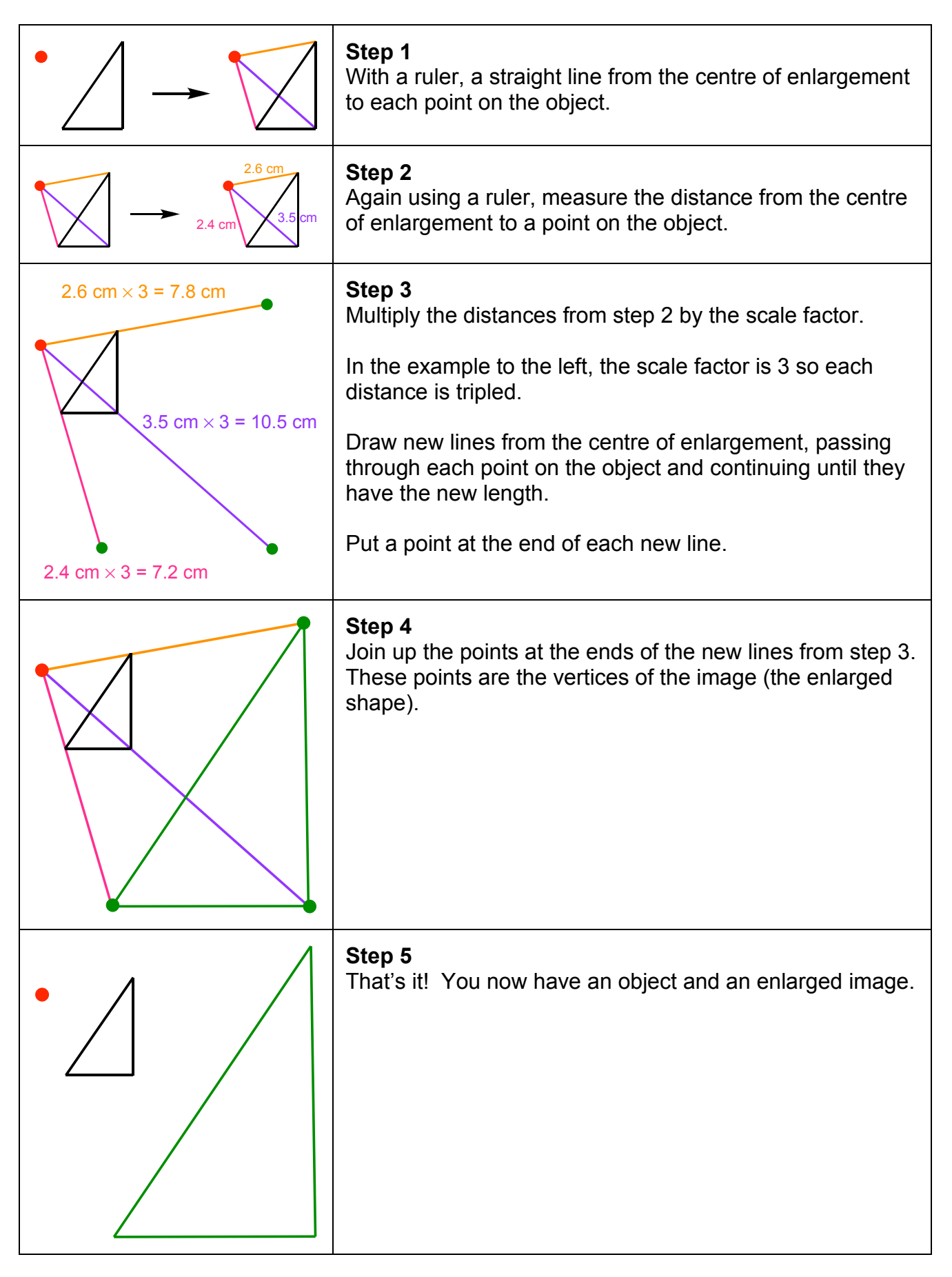